# Package 'rqt'

March 26, 2024

Type Package

Title rqt: utilities for gene-level meta-analysis

Version 1.28.0

Author I. Y. Zhbannikov, K. G. Arbeev, A. I. Yashin.

Maintainer Ilya Y. Zhbannikov <ilya.zhbannikov@duke.edu>

Description Despite the recent advances of modern GWAS methods, it still remains an important problem of addressing calculation an effect size and corresponding p-value for the whole gene rather than for single variant. The R- package rqt offers gene-level GWAS meta-analysis. For more information, see: ``Gene-set association tests for next-generation sequencing data'' by Lee et al (2016), Bioinformatics, 32(17), i611-i619, [<doi:10.1093/bioinformatics/btw429>](https://doi.org/10.1093/bioinformatics/btw429).

URL <https://github.com/izhbannikov/rqt>

BugReports <https://github.com/izhbannikov/rqt/issues>

License GPL

RoxygenNote 6.0.1

Suggests BiocStyle, knitr, rmarkdown

VignetteBuilder knitr

Imports stats,Matrix,ropls,methods,car,RUnit,metap,CompQuadForm,glmnet,utils,pls

**Depends**  $R$  ( $>= 3.4$ ), SummarizedExperiment

Encoding UTF-8

biocViews GenomeWideAssociation, Regression, Survival, PrincipalComponent, StatisticalMethod, Sequencing

git\_url https://git.bioconductor.org/packages/rqt

git\_branch RELEASE\_3\_18

git\_last\_commit de2062f

git\_last\_commit\_date 2023-10-24

Repository Bioconductor 3.18

Date/Publication 2024-03-25

# <span id="page-1-0"></span>R topics documented:

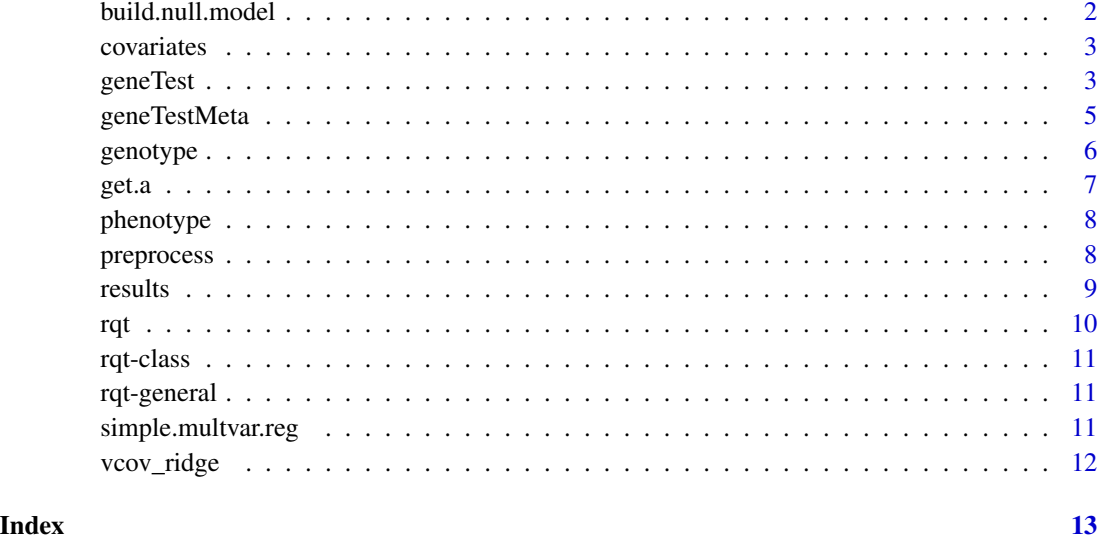

build.null.model *Applies linear of logistic regregression to the data.*

# Description

Applies linear of logistic regregression to the data.

# Usage

```
build.null.model(y, x, reg.family = "binomial", verbose = FALSE)
```
# Arguments

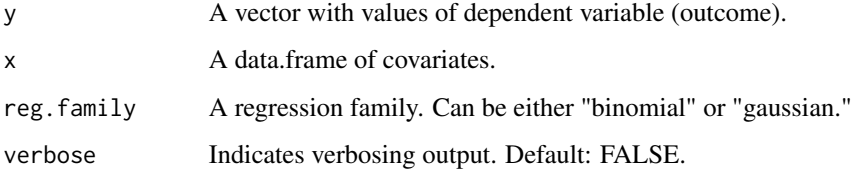

# Value

A list of two: "S" - a dataframe with predictors and "fit" - an object returned by "glm" function.

<span id="page-2-0"></span>

This function performs an access to covariates

An accessor to covariates

#### Usage

covariates(obj)

## S4 method for signature 'rqt' covariates(obj)

# Arguments

obj An object of rqt class.

#### Value

covariates returns the covariates

# Examples

```
data <- data.matrix(read.table(system.file("extdata/test.bin1.dat",
package="rqt"), header=TRUE))
pheno <- data[,1]
geno <- data[, 2:dim(data)[2]]
colnames(geno) <- paste(seq(1, dim(geno)[2]))
geno.obj <- SummarizedExperiment(geno)
obj <- rqt(phenotype=pheno, genotype=geno.obj)
covariates(obj)
```
geneTest *This function performs a gene-level test based on combined effect sizes.*

#### Description

This function performs a gene-level test based on combined effect sizes.

geneTest This function performs a gene-level test based on combined effect sizes.

# Usage

```
geneTest(obj, ...)
## S4 method for signature 'rqt'
geneTest(obj, perm = 0, STT = 0.2, weight = FALSE,
  cumvar.threshold = 75, out.type = "D", method = "pca",
  scaleData = FALSE, asym.pval = FALSE, penalty = 0.001,
  verbose = FALSE)
```
# Arguments

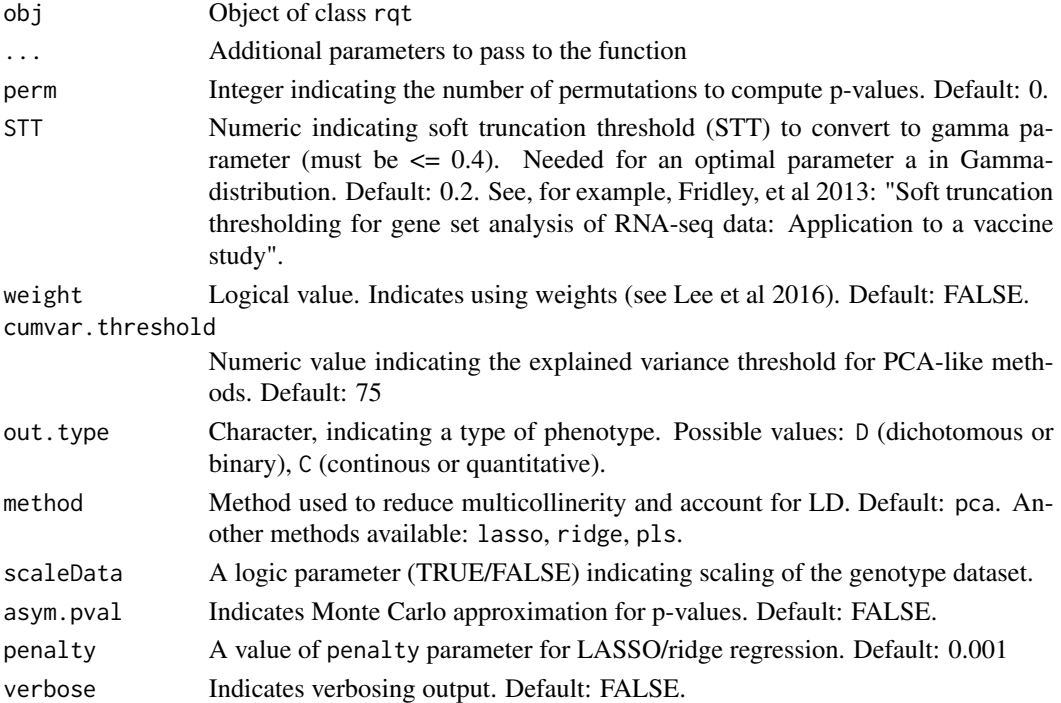

#### Value

Updated rqt object with result slot

#### Examples

```
data <- data.matrix(read.table(system.file("extdata/test.bin1.dat",
package="rqt"), header=TRUE))
pheno \leq data[,1]
geno <- data[, 2:dim(data)[2]]
colnames(geno) <- paste(seq(1, dim(geno)[2]))
geno.obj <- SummarizedExperiment(geno)
obj <- rqt(phenotype=pheno, genotype=geno.obj)
res <- geneTest(obj, method="pca", out.type = "D")
print(res)
```
<span id="page-4-0"></span>

This function performs a gene-level meta-analysis based on combined effect sizes.

This function performs a gene-level meta-analysis based on combined effect sizes.

# Usage

```
geneTestMeta(objects, ...)
```

```
## S4 method for signature 'list'
geneTestMeta(objects, perm = 0, STT = 0.2,
 weight = FALSE, cumvar.threshold = 75, out.type = "D", method = "pca",
  scaleData = FALSE, asym.pval = FALSE, comb.test = "wilkinson",
 penalty = 0.001, verbose = FALSE)
```
# Arguments

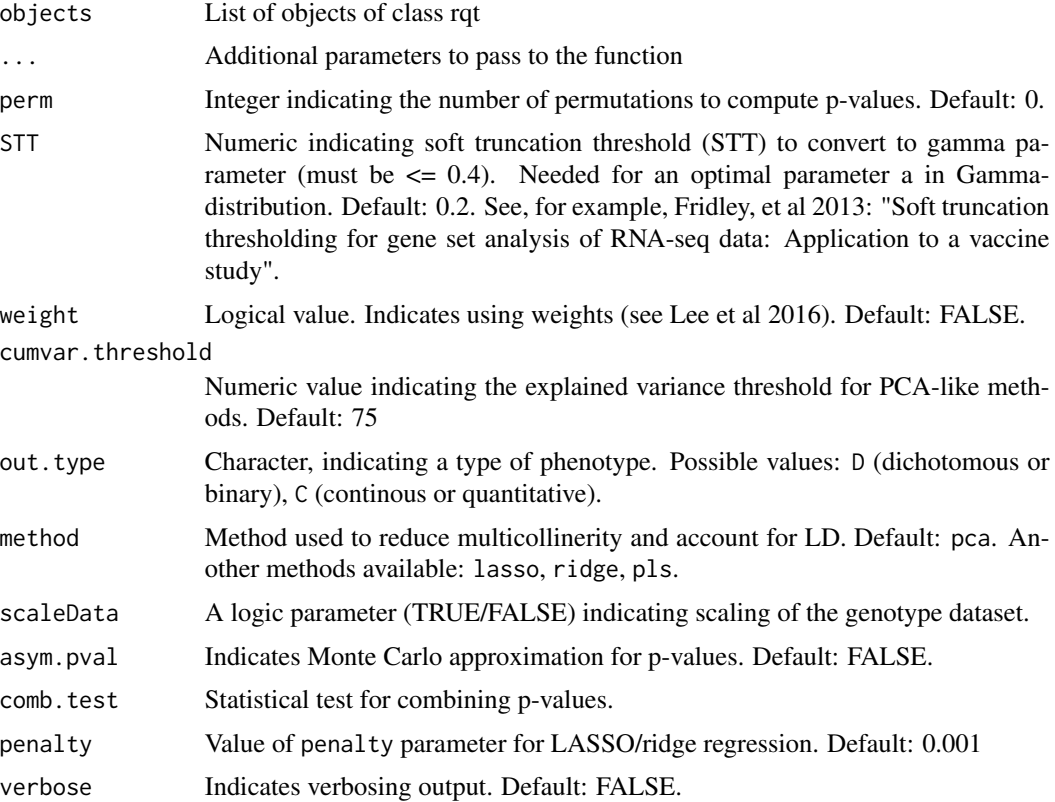

# <span id="page-5-0"></span>Value

A list of two: (i) final.pvalue - a final p-value across all studies; (ii) pvalueList - p-values for each study;

A list of two: (i) final.pvalue - a final p-value across all studies; (ii) pvalueList - p-values for each study;

#### Examples

```
data1 <- data.matrix(read.table(system.file("extdata/phengen2.dat",
                                            package="rqt"), skip=1))
pheno \leq - data1[,1]
geno <- data1[, 2:dim(data1)[2]]
colnames(geno) <- paste(seq(1, dim(geno)[2]))
geno.obj <- SummarizedExperiment(geno)
obj1 <- rqt(phenotype=pheno, genotype=geno.obj)
data2 <- data.matrix(read.table(system.file("extdata/phengen3.dat",
                                            package="rqt"), skip=1))
pheno \leq - data2[,1]
geno <- data2[, 2:dim(data2)[2]]
colnames(geno) <- paste(seq(1, dim(geno)[2]))
geno.obj <- SummarizedExperiment(geno)
obj2 <- rqt(phenotype=pheno, genotype=geno.obj)
data3 <- data.matrix(read.table(system.file("extdata/phengen.dat",
                                            package="rqt"), skip=1))
pheno \leq - data3[,1]
geno <- data3[, 2:dim(data3)[2]]
colnames(geno) <- paste(seq(1, dim(geno)[2]))
geno.obj <- SummarizedExperiment(geno)
obj3 <- rqt(phenotype=pheno, genotype=geno.obj)
res.meta <- geneTestMeta(list(obj1, obj2, obj3))
print(res.meta)
```
genotype *This function performs an access to genotype.*

#### **Description**

This function performs an access to genotype.

A genotype accessor

#### Usage

genotype(obj)

## S4 method for signature 'rqt' genotype(obj)

<span id="page-6-0"></span>get.a  $\sim$  7

# Arguments

obj An object of rqt class.

# Value

genotype returns the genotype

# Examples

```
data <- data.matrix(read.table(system.file("extdata/test.bin1.dat",
package="rqt"), header=TRUE))
pheno <- data[,1]
geno <- data[, 2:dim(data)[2]]
colnames(geno) <- paste(seq(1, dim(geno)[2]))
geno.obj <- SummarizedExperiment(geno)
obj <- rqt(phenotype=pheno, genotype=geno.obj)
genotype(obj)
```
# get.a *Get a given STT*

# Description

Get a given STT

# Usage

 $get.a(L, STT = 0.2)$ 

# Arguments

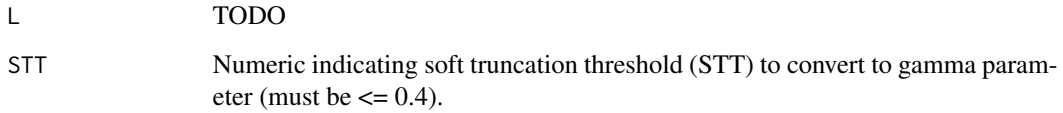

#### Value

a TODO

<span id="page-7-0"></span>

This function performs an access to phenotype

A phenotype accessor

# Usage

phenotype(obj)

## S4 method for signature 'rqt' phenotype(obj)

#### Arguments

obj An object of rqt class.

#### Value

phenotype returns the phenotype

#### Examples

```
data <- data.matrix(read.table(system.file("extdata/test.bin1.dat",
package="rqt"), header=TRUE))
pheno \leq data[,1]
geno <- data[, 2:dim(data)[2]]
colnames(geno) <- paste(seq(1, dim(geno)[2]))
geno.obj <- SummarizedExperiment(geno)
obj <- rqt(phenotype=pheno, genotype=geno.obj)
phenotype(obj)
```
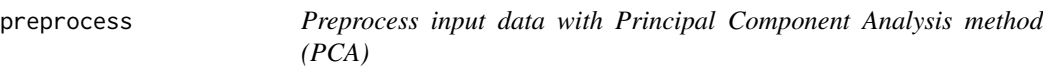

# Description

Preprocess input data with Principal Component Analysis method (PCA)

#### Usage

```
preprocess(data, pheno = NULL, method = "pca", reg.family = "binomial",
  scaleData = FALSE, cumvar.threshold = 75, out.type = "D",
 penalty = 0.001, verbose = FALSE)
```
#### <span id="page-8-0"></span>results and the contract of the contract of the contract of the contract of the contract of the contract of the contract of the contract of the contract of the contract of the contract of the contract of the contract of th

# Arguments

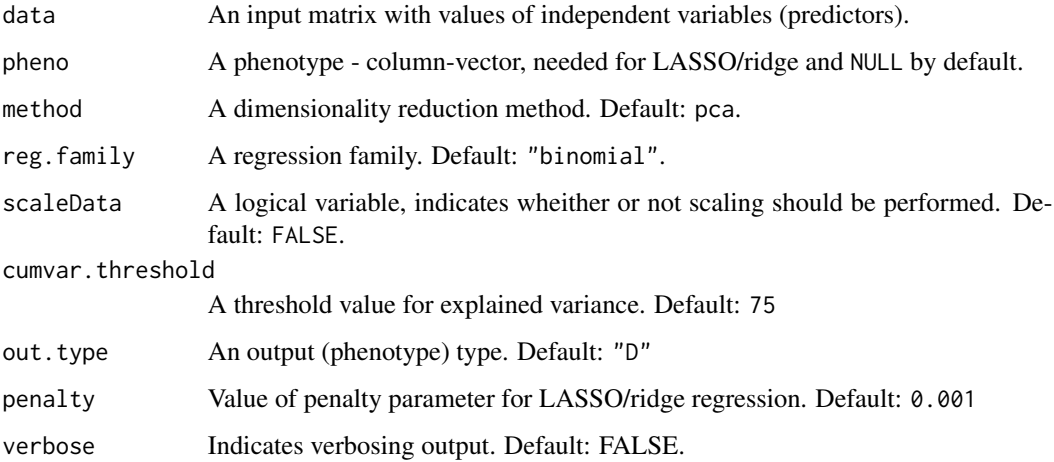

# Value

A list of one: "S" - a data frame of predictor values.

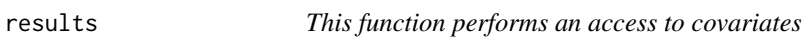

# Description

This function performs an access to covariates

An accessor to results

# Usage

```
results(obj)
```
## S4 method for signature 'rqt' results(obj)

# Arguments

obj An object of rqt class.

# Value

results returns the results

# Examples

```
data <- data.matrix(read.table(system.file("extdata/test.bin1.dat",
package="rqt"), header=TRUE))
pheno \leq data[,1]
geno <- data[, 2:dim(data)[2]]
colnames(geno) <- paste(seq(1, dim(geno)[2]))
geno.obj <- SummarizedExperiment(geno)
obj <- rqt(phenotype=pheno, genotype=geno.obj)
res <- geneTest(obj, method="pca", out.type = "D")
results(res)
```
#### rqt *The rqt class constructor*

# Description

This function generates rqt class objects

# Usage

```
rqt(phenotype = NULL, genotype = NULL, covariates = NULL,
  results = NULL)
```
#### Arguments

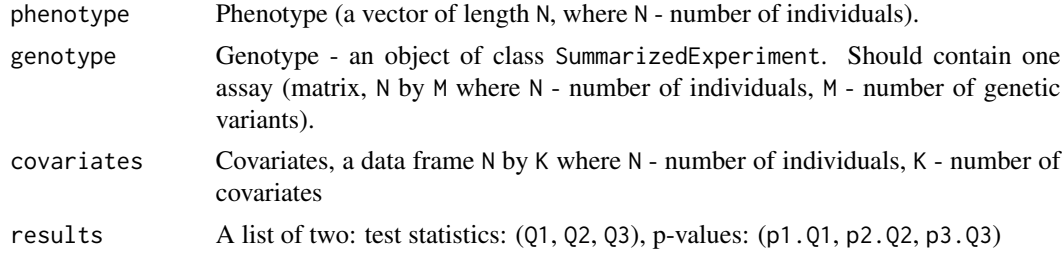

# Value

Object of class rqt

#### Examples

```
data <- data.matrix(read.table(system.file("extdata/test.bin1.dat",
package="rqt"), header=TRUE))
pheno \leq data[,1]
geno <- data[, 2:dim(data)[2]]
colnames(geno) <- paste(seq(1, dim(geno)[2]))
geno.obj <- SummarizedExperiment(geno)
obj <- rqt(phenotype=pheno, genotype=geno.obj)
print(obj)
```
<span id="page-9-0"></span> $10$  rqt

<span id="page-10-0"></span>

This class stores parameters and results of the rtq algorithms

#### Slots

phenotype: Phenotype (a vector of length N, where N - number of individuals). genotype: Genotype - an object of class SummarizedExperiment. Should contain one assay (matrix, N by M where N - number of individuals, M - number of genetic variants). covariates: data frame N by K where N - number of individuals, K - number of covariates) results: A list of two: test statistics (Q1, Q2, Q3), p-values (p1.Q1, p2.Q2, p3.Q3)

rqt-general *General functions of* rqt *such as accessors and printing.*

#### Description

Common methods for class rqt. This document lists a series of basic methods for the class rqt

#### Details

Common methods for class rqt

simple.multvar.reg *Applies linear of logistic regregression to the data.*

# Description

Applies linear of logistic regregression to the data.

# Usage

```
simple.multvar.reg(null.model, Z, verbose = FALSE)
```
#### Arguments

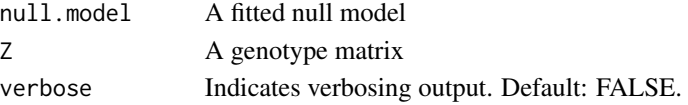

# Value

A list of two: "S" - a dataframe with predictors and "fit" - an object returned by "glm" function.

<span id="page-11-0"></span>

vcov\_ridge: returns variance-covariance matrix and standard deviation for ridge/LASSO regression object

# Usage

vcov\_ridge(x, y, rmod, verbose = FALSE)

# Arguments

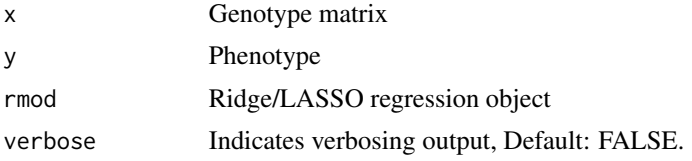

# Value

list(vcov, se). vcov: variance-covariance matrix; se: standard deviation

# <span id="page-12-0"></span>Index

```
build.null.model, 2
covariates, 3
covariates,rqt-method (covariates), 3
geneTest, 3
geneTest,rqt-method (geneTest), 3
geneTestMeta, 5
geneTestMeta,list-method
        (geneTestMeta), 5
genotype, 6
genotype,rqt-method (genotype), 6
get.a, 7
phenotype, 8
phenotype,rqt-method (phenotype), 8
preprocess, 8
results, 9
results,rqt-method (results), 9
rqt, 10
rqt-class, 11
rqt-general, 11
show.rqt (rqt-general), 11
simple.multvar.reg, 11
```
vcov\_ridge, [12](#page-11-0)